# **УПРАВЛЯЮЩИЕ И ИЗМЕРИТЕЛЬНЫЕ СИСТЕМЫ**

УДК 681.5.034

## **ПРИМЕНЕНИЕ ПАКЕТА MATLAB ДЛЯ ИССЛЕДОВАНИЯ ЧАСТОТНЫХ ХАРАКТЕРИСТИК В ОБЪЕКТАХ С РАСПРЕДЕЛЕННЫМИ ПАРАМЕТРАМИ**

### **А.П. КОРНЕЕВ, Г.С. ЛЕНЕВСКИЙ**

*Государственное учреждение высшего профессионального образования «Белорусско-Российский университет»,г. Могилев*

Рост требований к точности и быстродействию систем автоматизированного электропривода (ЭП) обуславливает необходимость рассмотрения во многих случаях механической части как системы с распределёнными параметрами (РП). Класс установок, где рабочий объект необходимо рассматривать как распределенный, очень широк – это грузоподъемные и буровые установки, конвейеры, армирующие манипуляторы и т. д. Исследование объекта управления является задачей, решение которой способствует повышению точности работы промышленных объектов, что позволяет поднять производительность оборудования и качество выпускаемой продукции [1].

Большое влияние на работу ЭП оказывают упругие деформации механических элементов, содержащих звенья с РП. До настоящего времени, подобные объекты представлялись в виде одно-, двух- и, в некоторых случаях, трехмассовых расчетных схем. Подобный подход не учитывал то, что объект обладает распределенно-упругими свойствами и, следовательно, активно влияет на усилия в механических узлах установки. Одна из особенностей объектов РП – наличие собственных частот резонансов и антирезонансов. Недостаточно точное математическое описание такого объекта приводит к большим погрешностям при анализе и синтезе систем управления, к уменьшению точности их работы, к потере устойчивости ЭП и возникновению незатухающих колебаний, а в наиболее неблагоприятных случаях и к разрушению установки. Адекватное описание каната позволяет расширить представление о процессах, происходящих при работе установок, тем самым увеличить скорость движения, увеличить производительность, снизить опасные напряжения в механических узлах, уменьшить вредное воздействие вибраций, возникающих в процессе работы, увеличить срок службы установки, уменьшить расход электрической энергии [2].

При функционировании установки происходит постоянное изменение взаимного расположения масс, связанных с РП объектами, следовательно, происходит изменение частот резонансов и антирезонансов. Цель данной статьи – получение распределения частот резонансов объекта с использованием математической программы.

Как правило, практически любую установку можно представить в виде двух сосредоточенных масс, соединенных между собой распределенно-упругим звеном – канатом, лентой или тросом, к которому крепится полезный груз. Расположение установки обычно является горизонтальным или вертикальным (рис. 1).

При описании необходимо принять следующие допущения: объект с РП идеализируется как стержень, испытывающий продольные колебания, а сосредоточенные массы представляются как бесконечные скачки плотности.

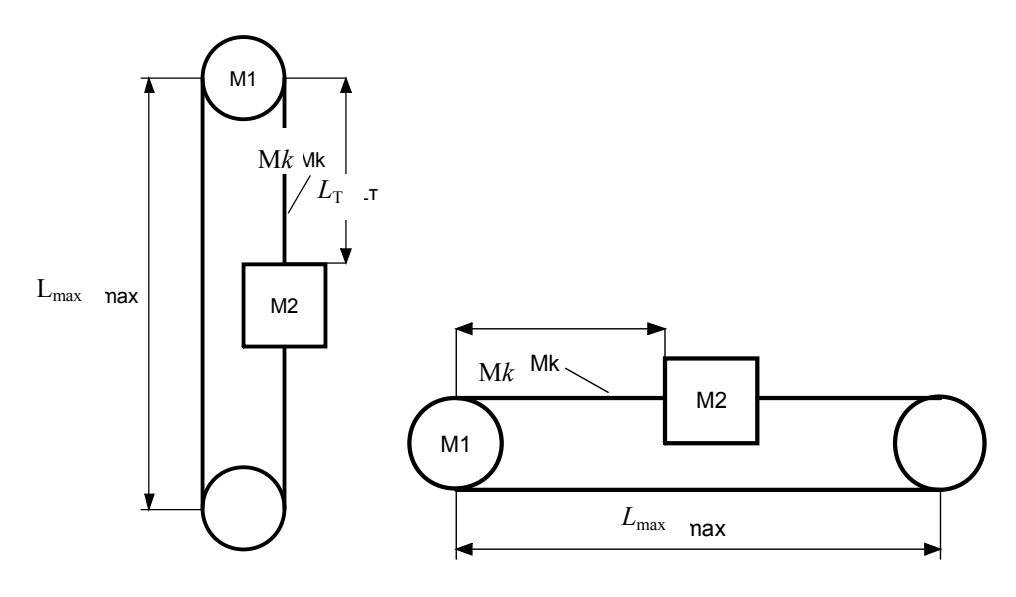

*Рис. 1.* Расчётная схема установки

Известна передаточная функция (ПФ) движущего усилия к скорости перемещения, для любого сечения L<sub>T</sub>[3]:

$$
W(\xi p) = \frac{ch(p \cdot t_B \cdot \xi) \cdot sh(p \cdot t_B)}{s \hat{h}(p \cdot t_B) + \mu_1 \cdot \mu_2 \cdot p^2 \cdot t_B^2 \cdot (c \hat{h}(p \cdot t_B) - c \hat{h}(p \cdot t_B \cdot \xi)) + (\mu_1 + \mu_2) \cdot p \cdot t_B \cdot sh(p \cdot t_B) \cdot ch(p \cdot t_B)},
$$
(1)

где  $\xi = 1 - L_T/L_{\text{max}} -$  координата выходной точки в о. е.;  $L_{\text{max}} -$  расстояние между центрами масс, м;  $L_T$  – расстояние между центром массы 1 и грузом, м;  $\mu_i = M_i/Mk - i$ -я сосредоточенная масса в о. е.;  $t_B = L_{max}/a$  – время прохождения волны в одной ветви, с; *а* – скорость волны распространения колебаний, м*/*с, *p* – оператор Лапласа.

Для экспериментальной установки:  $\mu_1 = 0.893$ ,  $\mu_2 = 0.446$ ,  $L_{\text{max}} - 7$  м.

Особенность логарифмической амплитудно-частотной характеристики (ЛАЧХ) объекта – наличие ярко выраженных резонансных свойств (рис. 2).

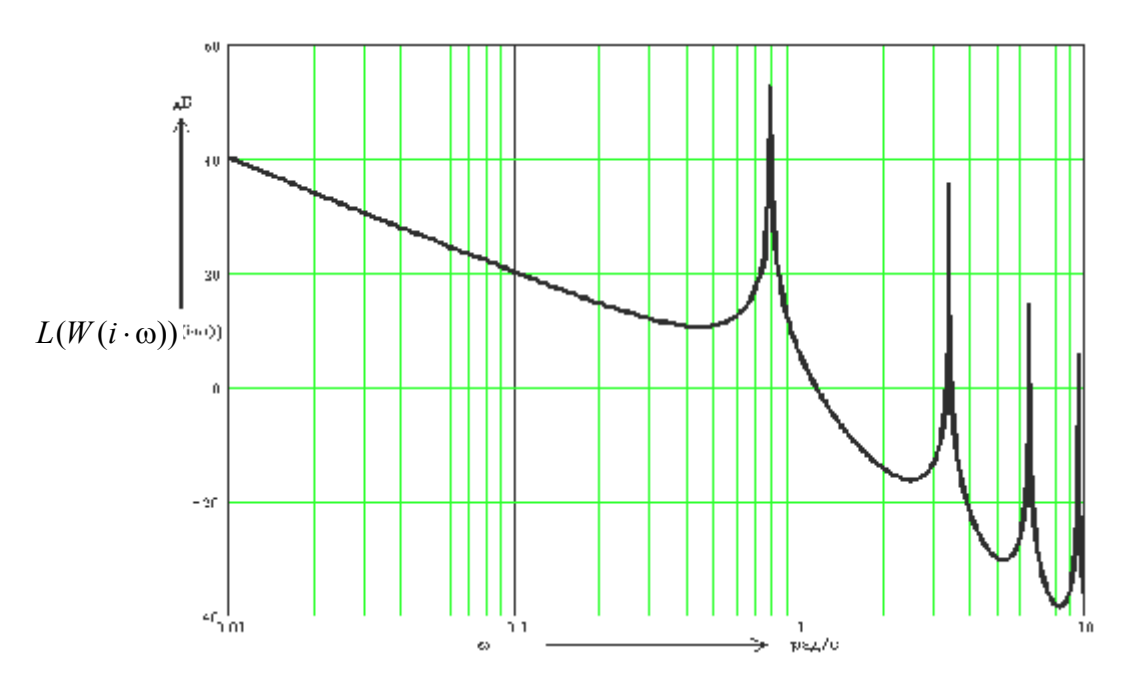

*Рис. 2.* Общий вид ЛАЧХ объекта

При работе установки постоянно изменяется положение  $L<sub>T</sub>$  и масса поднимаемого груза M2, что приводит к изменению частот резонансов. Наибольшее влияние оказывает изменение частоты первого резонанса, так как изменяется полоса пропускания привода, что требует изменения настроек системы управления.

Для определения частот резонансов необходимо определить корни знаменателя ПФ  $(1)$ .

Рассмотрен пример реализации расчетов в MatLab 6.0. Математический пакет MatLab представляет собой хорошо апробированную и надежную систему компьютерного моделирования, рассчитанную на решение математических задач с представлением данных в универсальной матричной форме.

Определение корней знаменателя (1) в общем виде не представляется возможным, поскольку (1) - является трансцендентным выражением. Отсутствие аналитического решения приводит к численному решению.

Для определения резонансных частот при изменении массы и положения груза используется цикл, но для его использования необходимо выполнить замену [4]:

$$
p = i\omega,\tag{2}
$$

где *і* – мнимая единица;  $\omega$  – круговая частота, рад/с.

Далее определяется действительная часть знаменателя (1), преобразованная по (2). Выполнить это в MatLab невозможно, так как замена (2) выполняется для строковых переменных, а дифференцирование математических выражений в строковых переменных невозможно при изменении параметров. Поэтому это выполняется в другом математическом пакете или вручную.

Программа вычисления распределения частот резонансов:

L=7; 
$$
a=20
$$
;  $M1=0.893$ ;  $M2=0.446$ ;  $tb=L/a$ ;  $syms w$ ;  
\nfor  $i = 1:11$   
\nfor  $j = 1:11$   
\n $e=1-(i-1)/10$ ;  $M2=2.77*(j-1)/10$ ;  $m1=M1/Mk$ ;  $m2=M2/Mk$ ;  
\n $W=sin(w*tb)^2+w^2*tb^2*m1*m2*(cos(w*tb)^2-cos(w*tb*e)^2)+w*tb*(m1+m2)*cos(w*tb)*sin(w*tb);$   
\n $p=char(W)$ ;  $V(i,j)=fzero(inline(p), 1)/(2*pi)$ ;  
\nend

end

Изменение массы груза М2 и координаты груза  $L<sub>T</sub>$  рассматривалось в диапазоне 0...1,0 от максимальной величины. Текст расчета записывается в командной строке MatLab или в *т*-файле и задается на выполнение.

В тексте программы используются цикл for, объявление переменной syms, функции char, inline и fzero() для точного определения частоты резонанса. В fzero() указывается значение расчета, следовательно, предложенные программы начальное можно использовать для расчета спектра частот резонансов, изменяя лишь начальное значение.

В результате вычислений получается двухмерная матрица, значения, в ячейках которых равно частоте первого резонанса для соответствующей массы груза и положения. Произведен расчет для распределения частот первого резонанса. На основании предложенного способа расчёта получены следующие зависимости (рис. 4).

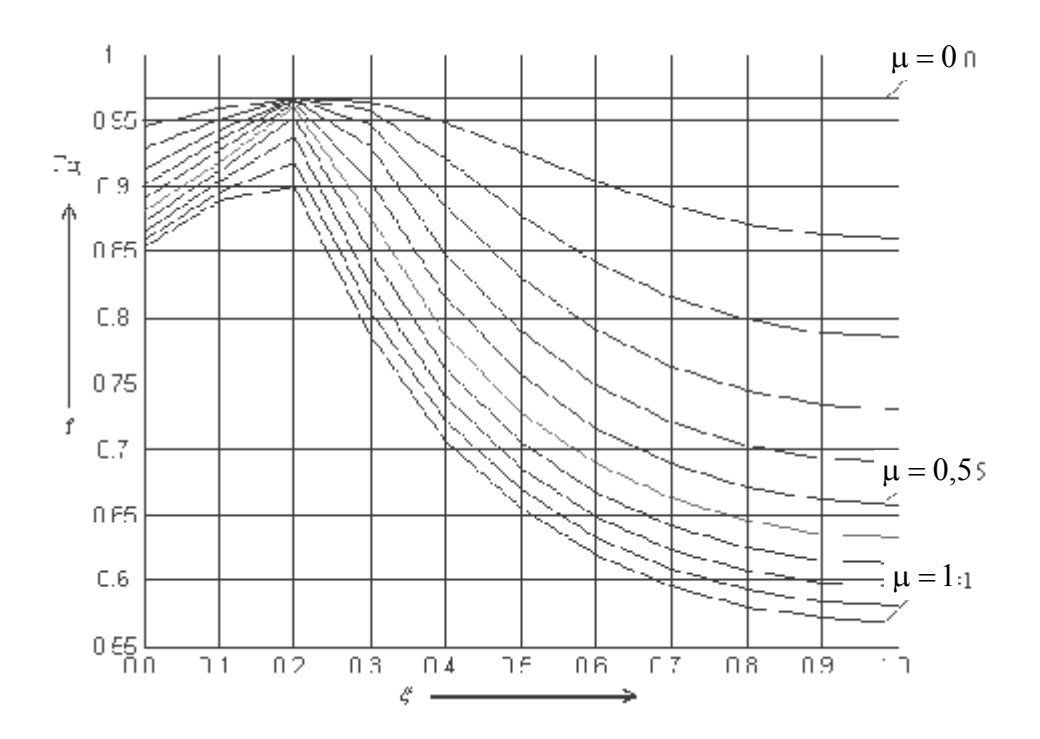

*Рис. 3*. Зависимость частоты резонанса от положения груза при различных массах

При увеличении массы груза и длины каната частота первого резонанса уменьшается, что объясняется физическими свойствами объекта. Наличие небольшой (до 5–8 %) погрешности обуславливается некоторыми допущениями при математическом описании и опытной погрешностью.

#### **Выводы**

Синтез высококачественных систем управления предъявляет повышенные требования к учету свойств объекта, что связано с наличием ярко выраженных резонансных свойств таких объектов как в пространственной, так и в частотной областях. Неточность в определении значений собственных резонансных частот может повлечь не только ухудшение качества системы, но и потерю устойчивости, и как предельный случай – разрушение механической части электромеханической системы. Получена реализация в математическом пакете MatLab 6.0 нахождения распределения частот резонансов установки. Предложенный метод позволяет определять частоты резонансов объекта с точностью 5–8 %.

### **Литература**

- 1. Киселев, Н.В. Электроприводы с распределенными параметрами /Н.В. Киселев, В.Н. Мядзель, Л.Н. Рассудов. – Л.: Судостроение, 1985. – 220 с.
- 2. Рассудов, Л.Н. Электроприводы с распределёнными параметрами электромеханических элементов /Л.Н. Рассудов, В.Н. Мядзель. – Л.: Энергоатомиздат, Ленингр. отд-ние, 1987. – 144 с.
- 3. Змеу, К.В. /Передаточные функции волновых одномерных точечно-неоднородных кольцевых объектов /К.В Змеу, Л.Н. Рассудов //Автоматика и телемеханика. – 1982. –  $N_2$  5. – C. 52–57.
- 4. Бесекерский, В.А. Теория систем автоматического регулирования /В.А. Бесекерский, Е.П. Попов. – СПб.: Профессия, 2003. – 752 с.

*Получено 18.02.2005 г.*